# Namespaces

# Namespaces

**Namespace Description** 

[Telerik.ILS.Common](#page-1-0)

<span id="page-1-0"></span>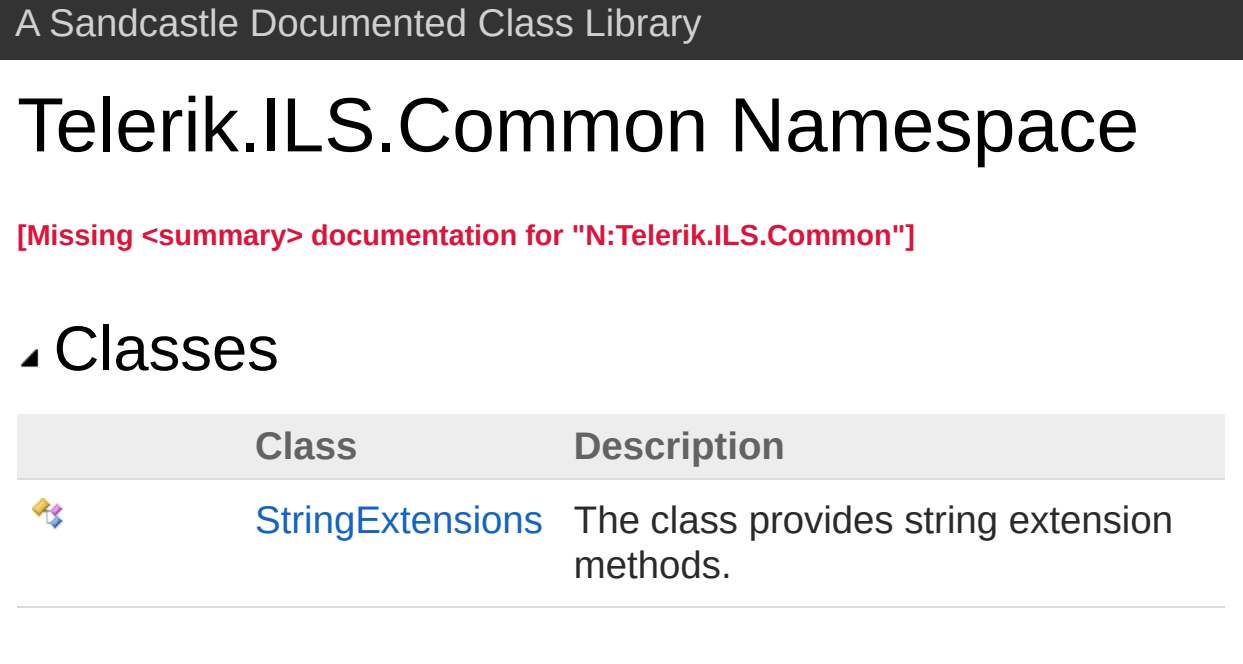

# <span id="page-2-1"></span><span id="page-2-0"></span>StringExtensions Class

The class provides string extension methods.

# Inheritance Hierarchy

[SystemObject](http://msdn2.microsoft.com/en-us/library/e5kfa45b) Telerik.ILS.CommonStringExtensions

**Namespace:** [Telerik.ILS.Common](#page-1-0)

**Assembly:** StringExtensions (in StringExtensions.dll) Version: 1.0.0.0 (1.0.0.0)

# Syntax

public static class StringExtensions **[C#](#page-2-0) [VB](#page-2-0) [C++](#page-2-0) [F#](#page-2-0)** [Copy](#page-2-0)

The StringExtensions type exposes the following members.

# Methods

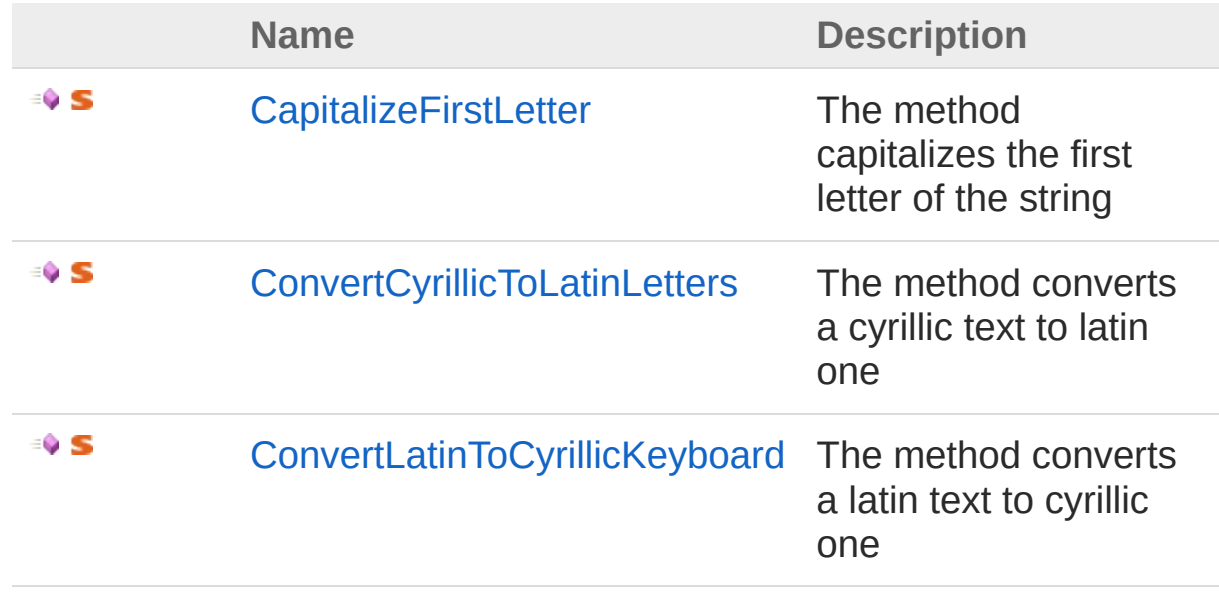

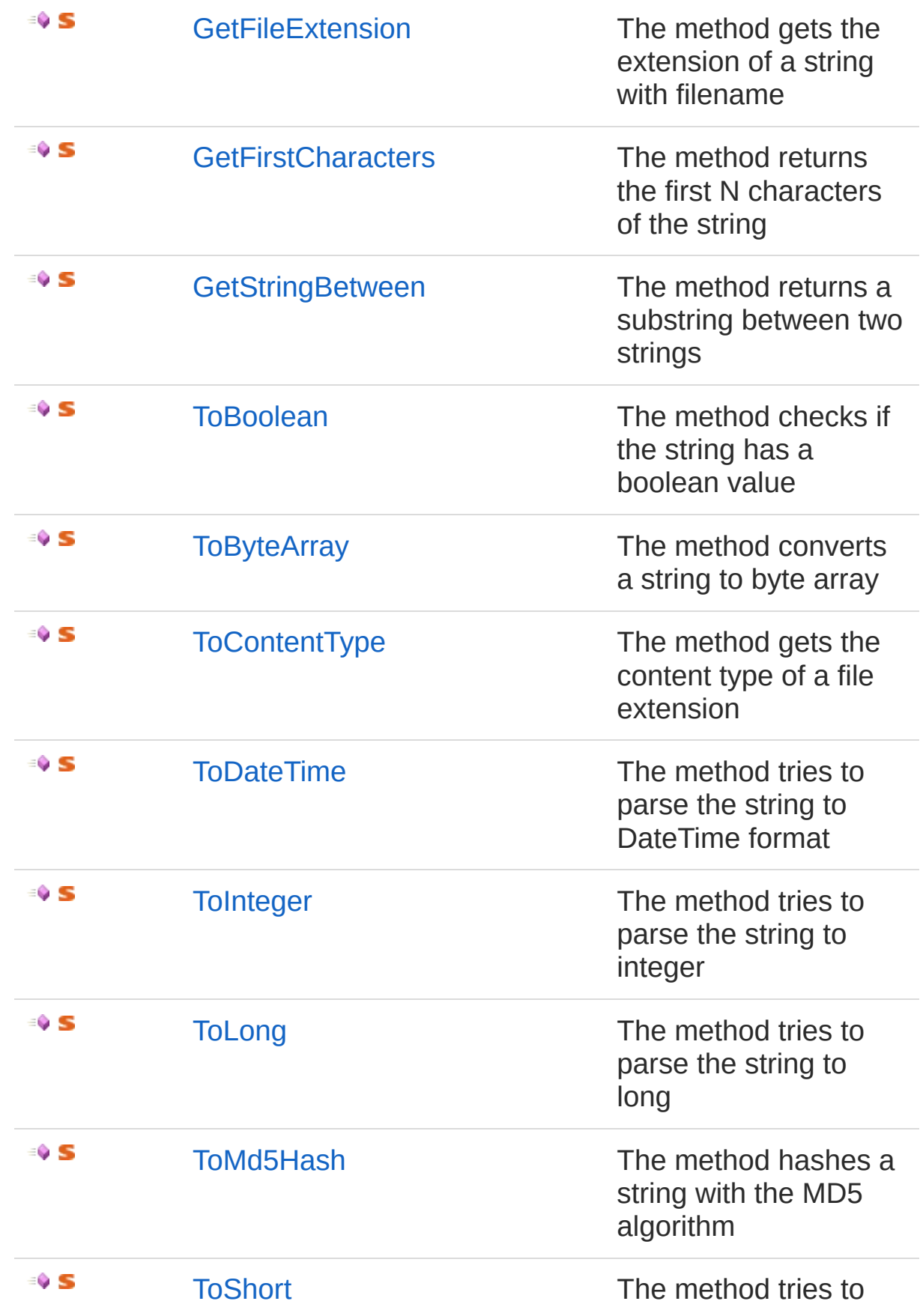

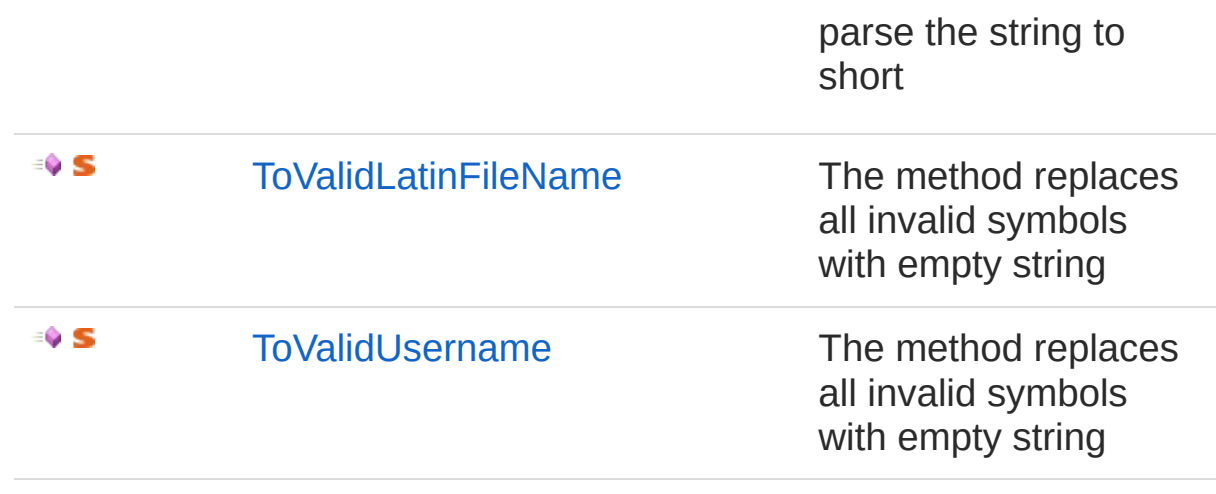

## [Top](#page-2-1)

## See Also

Reference [Telerik.ILS.Common](#page-1-0) Namespace

# <span id="page-5-0"></span>StringExtensions Methods

The [StringExtensions](#page-2-0) type exposes the following members.

# Methods

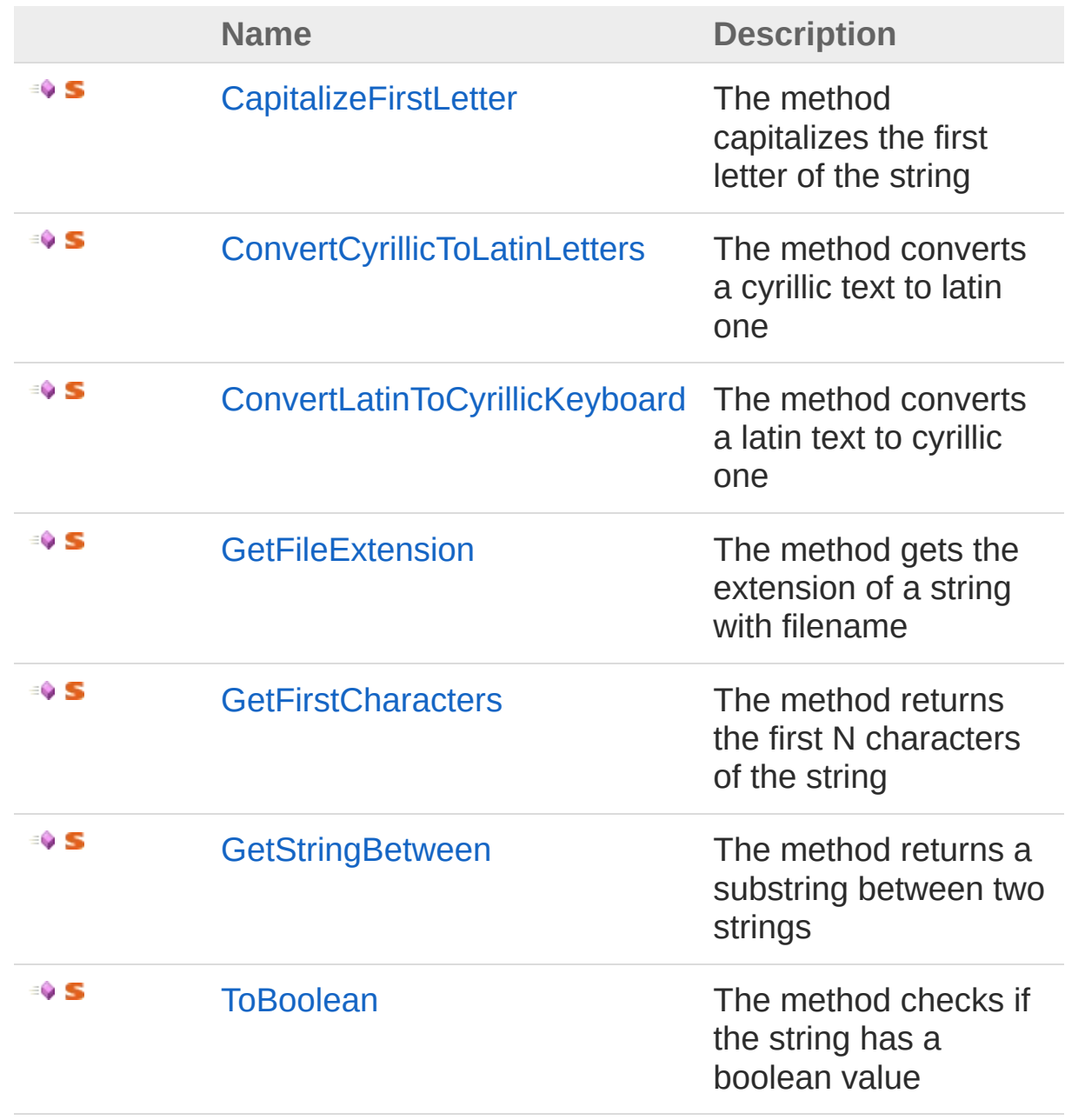

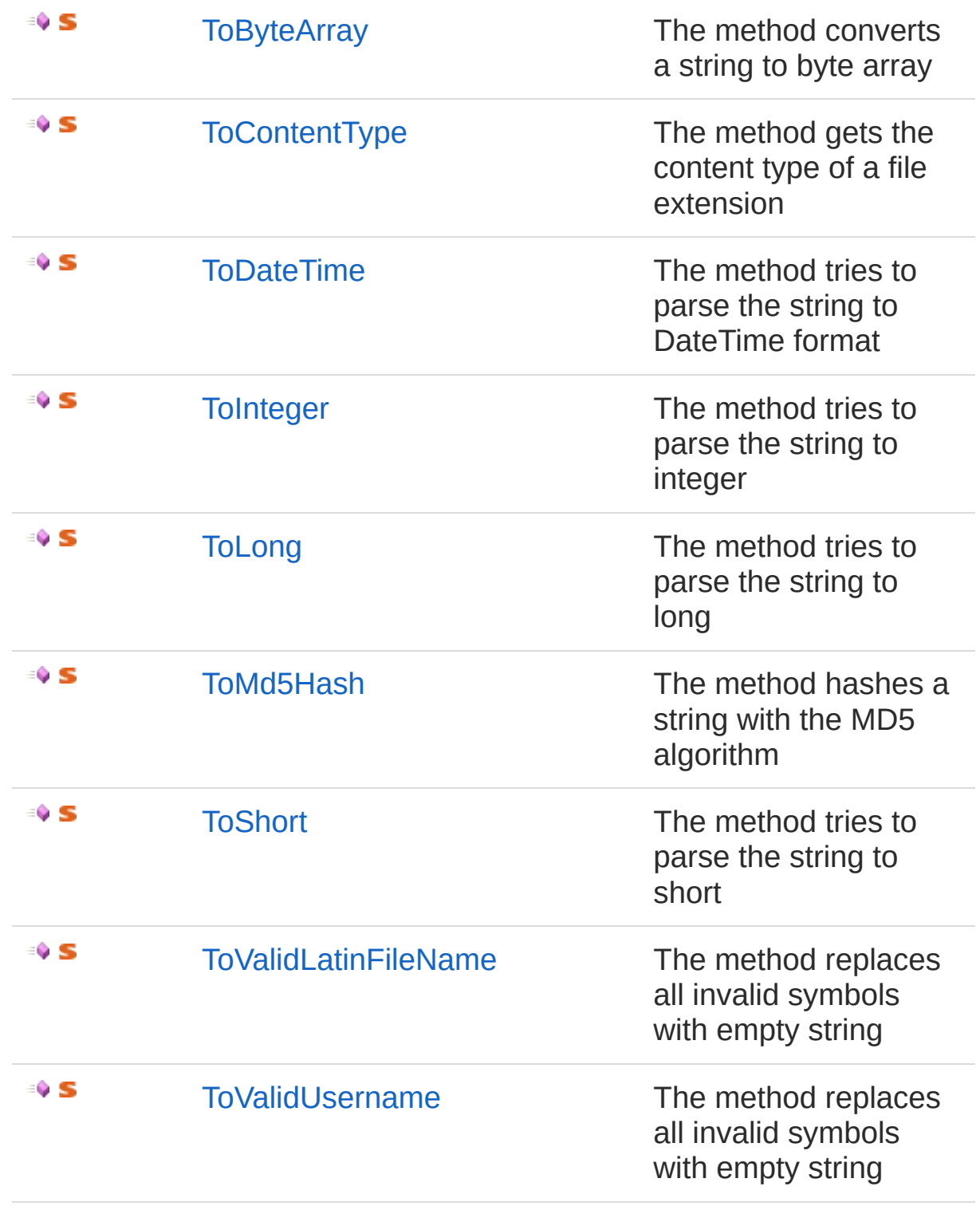

## [Top](#page-5-0)

See Also

# <span id="page-8-0"></span>**StringExtensionsCapitalizeFirstLette** Method

The method capitalizes the first letter of the string

**Namespace:** [Telerik.ILS.Common](#page-1-0)

**Assembly:** StringExtensions (in StringExtensions.dll) Version: 1.0.0.0 (1.0.0.0)

## Syntax

**[C#](#page-8-0) [VB](#page-8-0) [C++](#page-8-0) [F#](#page-8-0)** [Copy](#page-8-0)

public static string CapitalizeFirstLetter( this string *input*

)

### Parameters

*input*

Type: [SystemString](http://msdn2.microsoft.com/en-us/library/s1wwdcbf) **[Missing <param name="input"/> documentation for "M:Telerik.ILS.Common.StringExtensions.CapitalizeFirstLetter(System.String)"]**

Return Value

Type: [String](http://msdn2.microsoft.com/en-us/library/s1wwdcbf) Returns the capitalized string

### Usage Note

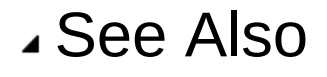

# <span id="page-10-0"></span>StringExtensionsConvertCyrillicToLa Method

The method converts a cyrillic text to latin one

**Namespace:** [Telerik.ILS.Common](#page-1-0)

**Assembly:** StringExtensions (in StringExtensions.dll) Version: 1.0.0.0 (1.0.0.0)

## Syntax

public static string ConvertCyrillicToLatinLetters( this string *input* ) **[C#](#page-10-0) [VB](#page-10-0) [C++](#page-10-0) [F#](#page-10-0)** [Copy](#page-10-0)

## **Parameters**

*input*

 $\lceil 1 \rceil$ 

Type: [SystemString](http://msdn2.microsoft.com/en-us/library/s1wwdcbf) **[Missing <param name="input"/> documentation for "M:Telerik.ILS.Common.StringExtensions.ConvertCyrillicToLatinLetters(System.String)"]**

 $\blacktriangleright$ 

### Return Value

Type: [String](http://msdn2.microsoft.com/en-us/library/s1wwdcbf) Returns the converted to latin cyrillic text

#### Usage Note

# See Also

## Reference

# <span id="page-12-0"></span>StringExtensionsConvertLatinToCyri Method

The method converts a latin text to cyrillic one

**Namespace:** [Telerik.ILS.Common](#page-1-0)

**Assembly:** StringExtensions (in StringExtensions.dll) Version: 1.0.0.0 (1.0.0.0)

## Syntax

**[C#](#page-12-0) [VB](#page-12-0) [C++](#page-12-0) [F#](#page-12-0)** [Copy](#page-12-0)public static string ConvertLatinToCyrillicKeyboard this string *input* )  $\lceil$  $\blacktriangleright$ 

## **Parameters**

*input*

Type: [SystemString](http://msdn2.microsoft.com/en-us/library/s1wwdcbf) **[Missing <param name="input"/> documentation for "M:Telerik.ILS.Common.StringExtensions.ConvertLatinToCyrillicKeyboard(System.String)"]**

### Return Value

Type: [String](http://msdn2.microsoft.com/en-us/library/s1wwdcbf) Returns the converted to cyrillic latin text

#### Usage Note

# See Also

## Reference

# <span id="page-14-0"></span>StringExtensionsGetFileExtension Method

The method gets the extension of a string with filename

**Namespace:** [Telerik.ILS.Common](#page-1-0)

**Assembly:** StringExtensions (in StringExtensions.dll) Version: 1.0.0.0 (1.0.0.0)

## Syntax

**[C#](#page-14-0) [VB](#page-14-0) [C++](#page-14-0) [F#](#page-14-0)** [Copy](#page-14-0)

public static string GetFileExtension( this string *fileName*

)

### Parameters

*fileName*

Type: [SystemString](http://msdn2.microsoft.com/en-us/library/s1wwdcbf) **[Missing <param name="fileName"/> documentation for "M:Telerik.ILS.Common.StringExtensions.GetFileExtension(System.String)"]**

#### Return Value

Type: [String](http://msdn2.microsoft.com/en-us/library/s1wwdcbf)

Returns the file extension or empty string if the fileName string IsNullOrWhiteSpace or has no extension

#### Usage Note

# See Also

## Reference

# <span id="page-16-0"></span>**StringExtensionsGetFirstCharacters** Method

The method returns the first N characters of the string

**Namespace:** [Telerik.ILS.Common](#page-1-0)

**Assembly:** StringExtensions (in StringExtensions.dll) Version: 1.0.0.0 (1.0.0.0)

## Syntax

**[C#](#page-16-0) [VB](#page-16-0) [C++](#page-16-0) [F#](#page-16-0)** [Copy](#page-16-0)

public static string GetFirstCharacters( this string *input*, int *charsCount* )

## **Parameters**

#### *input*

Type: [SystemString](http://msdn2.microsoft.com/en-us/library/s1wwdcbf) **[Missing <param name="input"/> documentation for "M:Telerik.ILS.Common.StringExtensions.GetFirstCharacters(System.String,System.Int32)"]**

#### *charsCount*

Type: [SystemInt32](http://msdn2.microsoft.com/en-us/library/td2s409d) How many characters to take from the string

Return Value Type: [String](http://msdn2.microsoft.com/en-us/library/s1wwdcbf) Returns the first N characters

Usage Note

In Visual Basic and C#, you can call this method as an instance method on any object of type [String](http://msdn2.microsoft.com/en-us/library/s1wwdcbf). When you use instance method syntax to call this method, omit the first parameter. For more

information, see [Extension](http://msdn.microsoft.com/en-us/library/bb384936.aspx) Methods (Visual Basic) or Extension Methods (C# [Programming](http://msdn.microsoft.com/en-us/library/bb383977.aspx) Guide).

## See Also

# <span id="page-18-0"></span>**StringExtensionsGetStringBetween** Method

The method returns a substring between two strings

**Namespace:** [Telerik.ILS.Common](#page-1-0)

**Assembly:** StringExtensions (in StringExtensions.dll) Version: 1.0.0.0 (1.0.0.0)

## Syntax

public static string GetStringBetween( this string *input*, string *startString*, string *endString*, int *startFrom* = 0 ) **[C#](#page-18-0) [VB](#page-18-0) [C++](#page-18-0) [F#](#page-18-0)** [Copy](#page-18-0)

#### Parameters

#### *input*

Type: [SystemString](http://msdn2.microsoft.com/en-us/library/s1wwdcbf) **[Missing <param name="input"/> documentation for "M:Telerik.ILS.Common.StringExtensions.GetStringBetween(System.String,System.String,System.String,System.Int32)"]**

#### *startString*

Type: [SystemString](http://msdn2.microsoft.com/en-us/library/s1wwdcbf) Starting point of the substring

#### *endString*

Type: [SystemString](http://msdn2.microsoft.com/en-us/library/s1wwdcbf) Ending point of the substring

*startFrom* **(Optional)**

Type: [SystemInt32](http://msdn2.microsoft.com/en-us/library/td2s409d) **[Missing <param name="startFrom"/> documentation for**

#### **"M:Telerik.ILS.Common.StringExtensions.GetStringBetween(System.String,System.String,System.String,System.Int32)"]**

## Return Value

#### Type: [String](http://msdn2.microsoft.com/en-us/library/s1wwdcbf)

Returns the string between startString and endString. If the arguments are not contained in the initial string, the method returns an empty string.

### Usage Note

In Visual Basic and C#, you can call this method as an instance method on any object of type [String](http://msdn2.microsoft.com/en-us/library/s1wwdcbf). When you use instance method syntax to call this method, omit the first parameter. For more information, see [Extension](http://msdn.microsoft.com/en-us/library/bb384936.aspx) Methods (Visual Basic) or Extension Methods (C# [Programming](http://msdn.microsoft.com/en-us/library/bb383977.aspx) Guide).

# See Also

# <span id="page-20-0"></span>StringExtensionsToBoolean Method

The method checks if the string has a boolean value

**Namespace:** [Telerik.ILS.Common](#page-1-0)

**Assembly:** StringExtensions (in StringExtensions.dll) Version: 1.0.0.0  $(1.0.0.0)$ 

## Syntax

**[C#](#page-20-0) [VB](#page-20-0) [C++](#page-20-0) [F#](#page-20-0)** [Copy](#page-20-0)

```
public static bool ToBoolean(
this string input
```
#### )

#### Parameters

*input*

Type: [SystemString](http://msdn2.microsoft.com/en-us/library/s1wwdcbf) **[Missing <param name="input"/> documentation for "M:Telerik.ILS.Common.StringExtensions.ToBoolean(System.String)"]**

## Return Value

Type: [Boolean](http://msdn2.microsoft.com/en-us/library/a28wyd50)

Returns true if the string has a boolean true value, false - otherwise

#### Usage Note

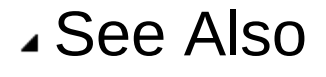

# <span id="page-22-0"></span>**StringExtensionsToByteArray** Method

The method converts a string to byte array

**Namespace:** [Telerik.ILS.Common](#page-1-0)

**Assembly:** StringExtensions (in StringExtensions.dll) Version: 1.0.0.0 (1.0.0.0)

## Syntax

**[C#](#page-22-0) [VB](#page-22-0) [C++](#page-22-0) [F#](#page-22-0)** [Copy](#page-22-0)

```
public static byte[] ToByteArray(
this string input
```
)

### Parameters

*input*

Type: [SystemString](http://msdn2.microsoft.com/en-us/library/s1wwdcbf) **[Missing <param name="input"/> documentation for "M:Telerik.ILS.Common.StringExtensions.ToByteArray(System.String)"]**

Return Value

Type: [Byte](http://msdn2.microsoft.com/en-us/library/yyb1w04y) Returns a byte array of the string

#### Usage Note

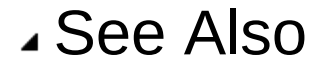

# <span id="page-24-0"></span>StringExtensionsToContentType Method

The method gets the content type of a file extension

**Namespace:** [Telerik.ILS.Common](#page-1-0)

**Assembly:** StringExtensions (in StringExtensions.dll) Version: 1.0.0.0 (1.0.0.0)

## Syntax

**[C#](#page-24-0) [VB](#page-24-0) [C++](#page-24-0) [F#](#page-24-0)** [Copy](#page-24-0)

public static string ToContentType( this string *fileExtension*

)

## Parameters

*fileExtension*

Type: [SystemString](http://msdn2.microsoft.com/en-us/library/s1wwdcbf) **[Missing <param name="fileExtension"/> documentation for "M:Telerik.ILS.Common.StringExtensions.ToContentType(System.String)"]**

### Return Value

Type: [String](http://msdn2.microsoft.com/en-us/library/s1wwdcbf)

Returns the content type if known, "application/octet-stream" otherwise

#### Usage Note

# See Also

## Reference

# <span id="page-26-0"></span>StringExtensionsToDateTime Method

The method tries to parse the string to DateTime format

**Namespace:** [Telerik.ILS.Common](#page-1-0)

**Assembly:** StringExtensions (in StringExtensions.dll) Version: 1.0.0.0 (1.0.0.0)

## Syntax

**[C#](#page-26-0) [VB](#page-26-0) [C++](#page-26-0) [F#](#page-26-0)** [Copy](#page-26-0)

```
public static DateTime ToDateTime(
this string input
```
)

### Parameters

*input*

Type: [SystemString](http://msdn2.microsoft.com/en-us/library/s1wwdcbf) **[Missing <param name="input"/> documentation for "M:Telerik.ILS.Common.StringExtensions.ToDateTime(System.String)"]**

### Return Value

Type: [DateTime](http://msdn2.microsoft.com/en-us/library/03ybds8y)

Returns variable of type DateTime if the string can be parsed, null otherwise

#### Usage Note

# See Also

## Reference

# <span id="page-28-0"></span>StringExtensionsToInteger Method

The method tries to parse the string to integer

**Namespace:** [Telerik.ILS.Common](#page-1-0) **Assembly:** StringExtensions (in StringExtensions.dll) Version: 1.0.0.0  $(1.0.0.0)$ 

# Syntax

public static int ToInteger( this string *input* **[C#](#page-28-0) [VB](#page-28-0) [C++](#page-28-0) [F#](#page-28-0)** [Copy](#page-28-0)

)

## Parameters

*input*

Type: [SystemString](http://msdn2.microsoft.com/en-us/library/s1wwdcbf) **[Missing <param name="input"/> documentation for "M:Telerik.ILS.Common.StringExtensions.ToInteger(System.String)"]**

Return Value

Type: [Int32](http://msdn2.microsoft.com/en-us/library/td2s409d)

Returns variable of type int if the string is a number, null - otherwise

Usage Note

In Visual Basic and C#, you can call this method as an instance method on any object of type [String](http://msdn2.microsoft.com/en-us/library/s1wwdcbf). When you use instance method syntax to call this method, omit the first parameter. For more information, see [Extension](http://msdn.microsoft.com/en-us/library/bb384936.aspx) Methods (Visual Basic) or Extension Methods (C# [Programming](http://msdn.microsoft.com/en-us/library/bb383977.aspx) Guide).

## See Also

Reference

# <span id="page-30-0"></span>StringExtensionsToLong Method

The method tries to parse the string to long

**Namespace:** [Telerik.ILS.Common](#page-1-0) **Assembly:** StringExtensions (in StringExtensions.dll) Version: 1.0.0.0  $(1.0.0.0)$ 

# Syntax

public static long ToLong( this string *input* **[C#](#page-30-0) [VB](#page-30-0) [C++](#page-30-0) [F#](#page-30-0)** [Copy](#page-30-0)

)

## Parameters

*input*

Type: [SystemString](http://msdn2.microsoft.com/en-us/library/s1wwdcbf) **[Missing <param name="input"/> documentation for "M:Telerik.ILS.Common.StringExtensions.ToLong(System.String)"]**

Return Value

Type: [Int64](http://msdn2.microsoft.com/en-us/library/6yy583ek)

Returns variable of type long if the string is a number, null - otherwise

Usage Note

In Visual Basic and C#, you can call this method as an instance method on any object of type [String](http://msdn2.microsoft.com/en-us/library/s1wwdcbf). When you use instance method syntax to call this method, omit the first parameter. For more information, see [Extension](http://msdn.microsoft.com/en-us/library/bb384936.aspx) Methods (Visual Basic) or Extension Methods (C# [Programming](http://msdn.microsoft.com/en-us/library/bb383977.aspx) Guide).

## See Also

Reference

# <span id="page-32-0"></span>StringExtensionsToMd5Hash Method

The method hashes a string with the MD5 algorithm

**Namespace:** [Telerik.ILS.Common](#page-1-0)

**Assembly:** StringExtensions (in StringExtensions.dll) Version: 1.0.0.0  $(1.0.0.0)$ 

## Syntax

**[C#](#page-32-0) [VB](#page-32-0) [C++](#page-32-0) [F#](#page-32-0)** [Copy](#page-32-0)

```
public static string ToMd5Hash(
this string input
```
#### )

#### Parameters

*input*

Type: [SystemString](http://msdn2.microsoft.com/en-us/library/s1wwdcbf) **[Missing <param name="input"/> documentation for "M:Telerik.ILS.Common.StringExtensions.ToMd5Hash(System.String)"]**

#### Return Value

Type: [String](http://msdn2.microsoft.com/en-us/library/s1wwdcbf) MD5 hashed string

#### Usage Note

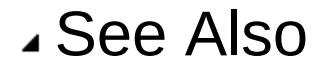

# <span id="page-34-0"></span>StringExtensionsToShort Method

The method tries to parse the string to short

**Namespace:** [Telerik.ILS.Common](#page-1-0) **Assembly:** StringExtensions (in StringExtensions.dll) Version: 1.0.0.0  $(1.0.0.0)$ 

# Syntax

public static short ToShort( this string *input* **[C#](#page-34-0) [VB](#page-34-0) [C++](#page-34-0) [F#](#page-34-0)** [Copy](#page-34-0)

)

## Parameters

*input*

Type: [SystemString](http://msdn2.microsoft.com/en-us/library/s1wwdcbf) **[Missing <param name="input"/> documentation for "M:Telerik.ILS.Common.StringExtensions.ToShort(System.String)"]**

Return Value

Type: [Int16](http://msdn2.microsoft.com/en-us/library/e07e6fds)

Returns variable of type short if the string is a number, null - otherwise

Usage Note

In Visual Basic and C#, you can call this method as an instance method on any object of type [String](http://msdn2.microsoft.com/en-us/library/s1wwdcbf). When you use instance method syntax to call this method, omit the first parameter. For more information, see [Extension](http://msdn.microsoft.com/en-us/library/bb384936.aspx) Methods (Visual Basic) or Extension Methods (C# [Programming](http://msdn.microsoft.com/en-us/library/bb383977.aspx) Guide).

## See Also

Reference

# <span id="page-36-0"></span>StringExtensionsToValidLatinFileNar Method

The method replaces all invalid symbols with empty string

**Namespace:** [Telerik.ILS.Common](#page-1-0)

**Assembly:** StringExtensions (in StringExtensions.dll) Version: 1.0.0.0 (1.0.0.0)

## Syntax

**[C#](#page-36-0) [VB](#page-36-0) [C++](#page-36-0) [F#](#page-36-0)** [Copy](#page-36-0)

public static string ToValidLatinFileName( this string *input*

)

### Parameters

*input*

Type: [SystemString](http://msdn2.microsoft.com/en-us/library/s1wwdcbf) **[Missing <param name="input"/> documentation for "M:Telerik.ILS.Common.StringExtensions.ToValidLatinFileName(System.String)"]**

### Return Value

Type: [String](http://msdn2.microsoft.com/en-us/library/s1wwdcbf) Returns the string converted to a valid file name

#### Usage Note

```
See Also
```
# <span id="page-38-0"></span>StringExtensionsToValidUsername Method

The method replaces all invalid symbols with empty string

**Namespace:** [Telerik.ILS.Common](#page-1-0)

**Assembly:** StringExtensions (in StringExtensions.dll) Version: 1.0.0.0 (1.0.0.0)

## Syntax

**[C#](#page-38-0) [VB](#page-38-0) [C++](#page-38-0) [F#](#page-38-0)** [Copy](#page-38-0)

public static string ToValidUsername( this string *input*

)

## Parameters

*input*

Type: [SystemString](http://msdn2.microsoft.com/en-us/library/s1wwdcbf) **[Missing <param name="input"/> documentation for "M:Telerik.ILS.Common.StringExtensions.ToValidUsername(System.String)"]**

## Return Value

Type: [String](http://msdn2.microsoft.com/en-us/library/s1wwdcbf) Returns the string converted to a valid username

### Usage Note

```
See Also
```